## ВМК МГУ

Задание 1. Автоматическое дифференцирование для автокодировщика

Курс: Глубинное обучение, осень 2016

Начало выполнения задания: 21 октября Срок сдачи: 6 ноября (воскресенье), 23:59. Среда для выполнения задания – PYTHON 2.x.

# Содержание

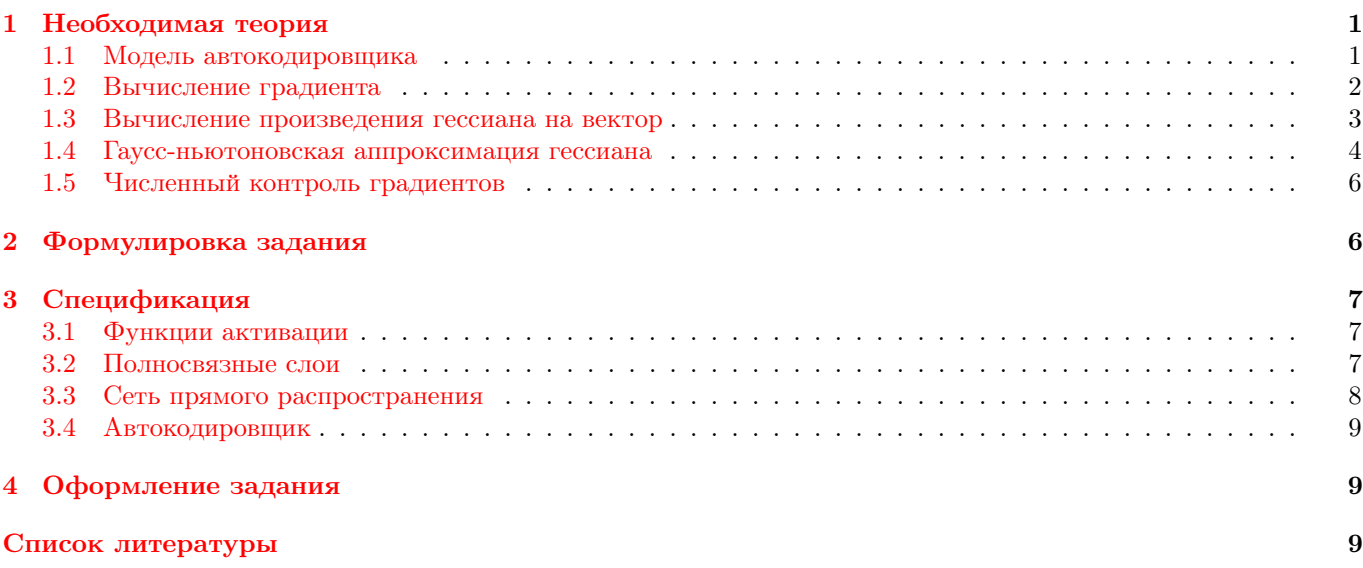

## <span id="page-0-0"></span>1 Необходимая теория

## <span id="page-0-1"></span>1.1 Модель автокодировщика

Рассмотрим задачу понижения размерности в данных. Пусть имеется выборка из  $n$  объектов  $X = \{\bm{x}_i\}_{i=1}^n$ , где  $\pmb{x}_i \in \mathbb{R}^D$ . Задача состоит в том, чтобы найти представление для выборки  $X$  в пространстве меньшей размерности с минимальной потерей информации, т.е. найти  $T = \{\boldsymbol{t}_i\}_{i=1}^n,$  где  $\boldsymbol{t}_i \in \mathbb{R}^d$  и  $d \ll D.$ 

Одним из способов решения этой задачи является обучение модели автокодировщика. Для задания модели автокодировщика рассмотрим сначала полносвязный слой нейронной сети, показанный на рис. [1,](#page-1-1) слева. Данный слой принимает на вход вектор  $x \in \mathbb{R}^p$  размерности  $p$  и возвращает вектор  $z \in \mathbb{R}^q$  размерности  $q$ . При этом каждый выходной элемент (нейрон)  $z_i$  вычисляется с помощью 1) линейной комбинации входящих в него элементов  $x_i$  с весами  $w_{ij}$  с добавлением сдвига  $b_i$  и 2) применения к результату линейной комбинации некоторой одномерной нелинейной функции активации g:

$$
\boldsymbol{z} = g(W\boldsymbol{x} + \boldsymbol{b}) = g(\overline{W}\overline{\boldsymbol{x}}),
$$

где  $W \in \mathbb{R}^{q \times p}$ ,  $\bm{b} \in \mathbb{R}^q$  и  $\overline{W} = [W, \bm{b}], \ \bar{x} = [\bm{x}^T, 1]^T$  – расширенные матрица весов и вектор входа. В качестве операции g может использоваться как тождественное преобразование, так и простая нелинейная функция, как правило, из следующего списка:

- 1.  $\sigma(s) = \frac{1}{1 + \exp(-s)} \text{ситмонда},$
- 2. tanh(s) =  $2\sigma(2z) 1$  гиперболический тангенс,
- 3.  $ReLU(s) = max(0, z)$  rectified linear unit,
- 4. Leaky $ReLU(s) = \max(z, \alpha z), 0 < \alpha < 1.$

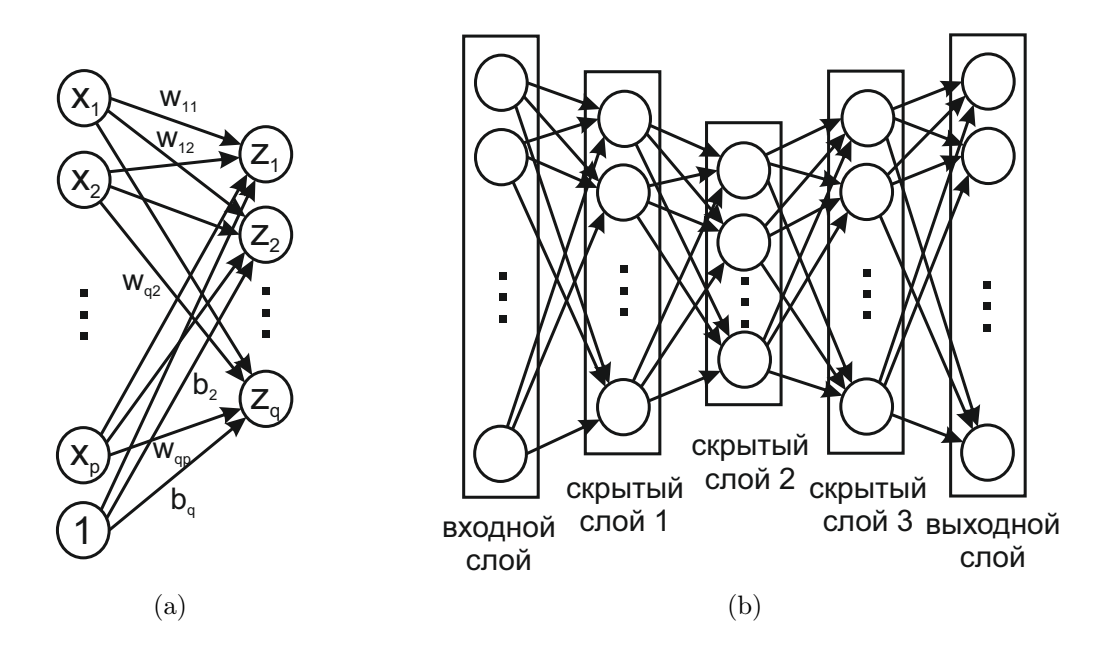

<span id="page-1-1"></span>Рис. 1: Слева: полносвязный слой нейронной сети, справа: пример автокодировщика с тремя скрытыми слоями

Модель автокодировщика состоит из нескольких полносвязных слоёв (см. рис. 1, справа). Входной и выходной слои состоят из D нейронов, симметричные скрытые слои имеют одинаковое число нейронов, а средний слой состоит из d нейронов. Обозначим через  $z^l$  – выход l-го скрытого слоя, где  $l = 0, 1, 2, ..., L$ ,  $z^0 = x, z^L$  – выход последнего слоя. Обучение автокодировщика осуществляется путём решения следующей задачи оптимизации:

<span id="page-1-2"></span>
$$
F(\boldsymbol{\theta}) = \frac{1}{n} \sum_{i=1}^{n} L(\boldsymbol{x}_i, \boldsymbol{z}^L(\boldsymbol{x}_i, \boldsymbol{\theta})) \to \min_{\boldsymbol{\theta}}.
$$
\n(1)

Здесь в качестве функции потерь выступает  $L(x, z) = \frac{1}{2} ||x - z||^2$ , а через  $\theta$  обозначены параметры всех скрытых слоёв  $\{\overline{W}^l\}_{l=1}^L$ . Таким образом, автокодировщик обучается восстанавливать свой вход, пропуская вектора размерности D через узкий слой нейронов размерности d. После обучения выход нейронов среднего слоя автокодировщика для объекта  $x \in \mathbb{R}^D$  играет роль его представления меньшей размерности  $t \in \mathbb{R}^d$ . Как правило, на среднем слое автокодировщика используется тождественная функция активации.

#### <span id="page-1-0"></span> $1.2$ Вычисление градиента

Для решения задачи оптимизации (1) с помощью численных методов оптимизации необходимо уметь вычислять для текущего значения параметров  $\theta$  значение функции F, а также её градиент  $\nabla_{\theta} F$ . Рассмотрим вычисление этих величин с помощью процедуры обратного распространения ошибки.

Для простоты ограничимся одним объектом выборки  $\bm{x}$  и рассмотрим вычисление  $L(\bm{x}, \bm{z}^L(\bm{x}, \bm{\theta}))$  вместе с  $\nabla_{\theta}L(x, z^L(x, \theta)).$  Для удобства представим модель автокодировщика в виде графа вычислений (см. рис. 2), в котором все параметры и вычисляемые величины являются вершинами. Тогда, зная x и параметры  $\theta = \{\overline{W}^l\}_{l=1}^L$ значение функции потерь L может быть вычислено с помощью следующего прохода вперёд:

<span id="page-1-3"></span>
$$
z^{0} = x;
$$
  
\n
$$
\mu \mathbf{I} = 1, ..., L:
$$
  
\n
$$
u^{l} = \overline{W}^{l} \overline{z}^{l-1};
$$
  
\n
$$
z^{l} = g(u^{l});
$$
  
\n
$$
L = L(x, z^{L}).
$$
\n(2)

Теперь рассмотрим вычисление  $\nabla_{\overline{W}^l} L(x, z^L)$  для произвольного слоя *l*. Заметим, что функция потерь L зависит от параметров  $\overline{W}^l$  только через  $u^l$ . Тогда, рассматривая функцию потерь как сложную функцию

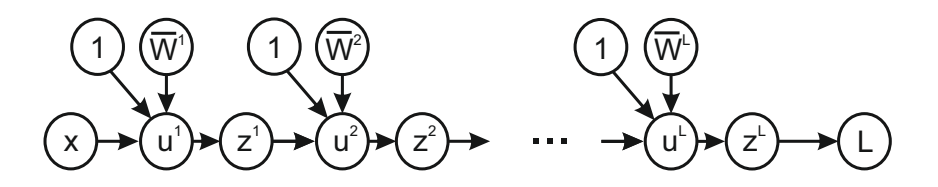

<span id="page-2-1"></span>Рис. 2: Граф вычислений для автокодировщика

 $L(\bm{u}^l(\overline{W}^l,\bm{z}^{l-1})),$  требуемую производную можно вычислить как

$$
\begin{aligned} \frac{\partial L}{\partial \overline{W}_{ij}^l} &= \frac{\partial L}{\partial u_i^l} \frac{\partial u_i^l}{\partial \overline{W}_{ij}^l} = \frac{\partial L}{\partial u_i^l} \overline{z}_j^{l-1} \ \Rightarrow \ \nabla_{\overline{W}^l} L = (\nabla_{\pmb u^l} L) (\overline{\pmb{z}}^{l-1})^T, \\ \frac{\partial L}{\partial z_i^{l-1}} &= \sum_j \frac{\partial L}{\partial u_j^l} \frac{\partial u_j^l}{\partial z_i^{l-1}} = \sum_j \frac{\partial L}{\partial u_j^l} W_{ji}^l \ \Rightarrow \ \nabla_{\pmb{z}^{l-1}} L = (W^l)^T \nabla_{\pmb{u}^l} L. \end{aligned}
$$

Аналогично заметим, что функция  $L$  зависит от  $\pmb{u}^l$  только через  $\pmb{z}^l,$  следовательно,

$$
\frac{\partial L}{\partial u_i^l} = \frac{\partial L}{\partial z_i^l} \frac{\partial z_i^l}{\partial u_i^l} = \frac{\partial L}{\partial z_i^l} g'(u_i^l) \Rightarrow \nabla_{\mathbf{u}^l} L = \nabla_{\mathbf{z}^l} L \odot g'(\mathbf{u}^l).
$$

Здесь через  обозначено покомпонентное умножение. Таким образом мы получили, что требуемая производная  $\nabla_{\overline{W}^l}L$  выражается через  $\nabla_{\mathbf{z}^l}L$ , которая, в свою очередь, выражается через  $\nabla_{\mathbf{z}^{l+1}}L$  и так далее. Последняя производная  $\nabla_{\bm{z}^L}L$  вычисляется непосредственно  $\nabla_{\bm{z}^L}L=\bm{z}^L-\bm{x}.$  В результате мы получаем схему вычисления всех производных  $\nabla_{\overline{W}^l} L$  с помощью **прохода назад**:

<span id="page-2-2"></span>
$$
\nabla_{\mathbf{z}^L} L = \mathbf{z}^L - \mathbf{x};
$$
  
\n
$$
\nabla_{\mathbf{u}^L} L = \nabla_{\mathbf{z}^L} L \odot g'(\mathbf{u}^L);
$$
  
\n
$$
\nabla_{\overline{W}^L} L = (\nabla_{\mathbf{u}^L} L)(\overline{\mathbf{z}}^{L-1})^T;
$$
  
\n
$$
\mathbf{A} \mathbf{A} \mathbf{B} \mathbf{I} = L - 1, L - 2, ..., 1:
$$
  
\n
$$
\nabla_{\mathbf{z}^L} L = (W^{l+1})^T \nabla_{\mathbf{u}^{l+1}} L;
$$
  
\n
$$
\nabla_{\mathbf{u}^L} L = \nabla_{\mathbf{z}^L} L \odot g'(\mathbf{u}^l);
$$
  
\n
$$
\nabla_{\overline{W}^L} L = (\nabla_{\mathbf{u}^L} L)(\overline{\mathbf{z}}^{l-1})^T.
$$

Для применения прохода назад необходимо хранить величины  $\{\bm u^l,\bm z^l\}_{l=1}^L,$  вычисленные при проходе вперёд.

Для сокращения количества настраиваемых параметров в автокодировщике зачастую используется приём зацепления соответствующих весов. Для автокодировщика на рис. [1,](#page-1-1) справа зацепление весов происходит по правилу  $\overline{W}^3=(\overline{W}^1)^T,$  т.е. веса симметричных слоёв совпадают между собой. Рассмотрим, как зацепление весов влияет на процедуру прохода назад для вычисления градиентов функции потерь L. Построим для этого случая граф вычислений (см. рис. [3\)](#page-3-1). По данному графу очевидно, что

$$
\frac{\partial L}{\partial \overline{W}_{ij}^1} = \frac{\partial L}{\partial u_i^1} \frac{\partial u_i^1}{\partial \overline{W}_{ij}^1} + \frac{\partial L}{\partial u_i^3} \frac{\partial u_i^3}{\partial \overline{W}_{ij}^1} \Rightarrow \nabla_{\overline{W}^1} L = (\nabla_{\boldsymbol{u}^1} L)(\overline{z}^0)^T + \overline{z}^2 (\nabla_{\boldsymbol{u}^3} L)^T.
$$

При этом все производные  $\nabla_{\mathbf{u}^l} L$  последовательно вычисляются для  $l = L, L - 1, \ldots, 1$ , как в описанном выше проходе назад [\(3\)](#page-2-2).

Описанная модификация эквивалентна запуску стандартного прохода назад [\(3\)](#page-2-2) и вычислению производной функции L по весам  $\overline{W}^1$  как суммы  $\nabla_{\overline{W}^1} L$  и  $(\nabla_{\overline{W}^3} L)^T$ .

### <span id="page-2-0"></span>1.3 Вычисление произведения гессиана на вектор

В современных методах оптимизации из семейства т.н. безгессианных методов (Hessian-free optimization, см. [\[1\]](#page-9-0)) помимо вычисления значения функции F и её градиента  $\nabla_{\theta}F$  требуется также уметь вычислять  $\nabla^2F(\theta)\vec{p}$  –

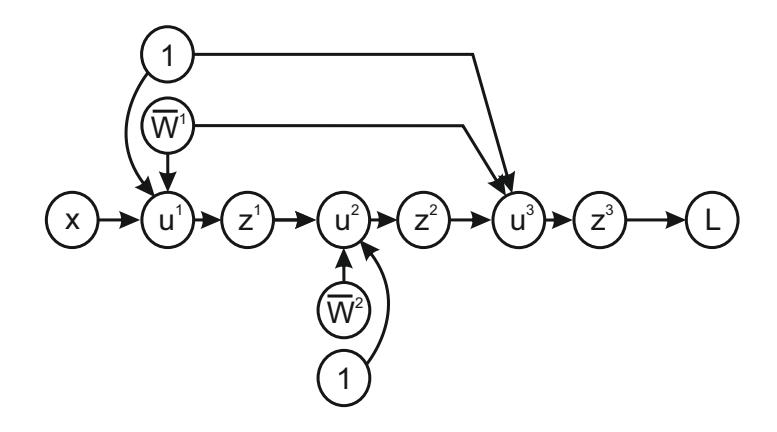

<span id="page-3-1"></span>Рис. 3: Граф вычислений для автокодировщика на рис. [1,](#page-1-1) справа, с зацепленными весами

произведение гессиана функции на произвольный вектор  $p$ . Рассмотрим модификацию проходов вперёд и назад для организации данного вычисления (подробнее см. [\[2\]](#page-9-1)). Для этого снова рассмотрим один объект  $x$  и функцию потерь на этом объекте  $L(\bm{x}, \bm{z}^L(\bm{x}, \bm{\theta}))$ . Ввёдем следующие операторы  $R_{\bm{p}}\{\cdot\}$ :

$$
R_{\boldsymbol{p}}\{u_i^l\} = (\nabla_{\boldsymbol{\theta}}u_i^l)^T \boldsymbol{p}, \quad R_{\boldsymbol{p}}\{z_i^l\} = (\nabla_{\boldsymbol{\theta}}z_i^l)^T \boldsymbol{p}.
$$

Смысл операторов  $R_p\{\cdot\}$  – значение производной функции-аргумента по заданному направлению  $p. R_p\{\cdot\}$  – это оператор дифференцирования, следовательно, к нему применимы стандартные правила вычисления производных. Вектор параметров автокодировщика  $\bm\theta$  состоит из  $\{\overline{W}^1,\ldots,\overline{W}^L\}$ . Разобьём вектор  $\bm p$  по аналогичным компонентам  $\{\overline{P}^1,\ldots,\overline{P}^L\}$ . Здесь  $\overline{P}^l$  – матрицы тех же размеров, что и  $\overline{W}^l$ . Тогда для вычисления всех величин  $R_{\bm p}\{\bm u^l\}$  и  $R_{\bm p}\{\bm z^l\}$  проход вперёд  $(2)$  модифицируется следующим образом:

<span id="page-3-3"></span><span id="page-3-2"></span>
$$
R_{p}\lbrace z^{0}\rbrace = 0;
$$
  
\n
$$
\mu_{\mathbf{I}}\mathbf{I} = 1, ..., L:
$$
  
\n
$$
R_{p}\lbrace u^{l}\rbrace = \overline{W}^{l}R_{p}\lbrace \overline{z}^{l-1}\rbrace + \overline{P}^{l}\overline{z}^{l-1};
$$
  
\n
$$
R_{p}\lbrace z^{l}\rbrace = g'(u^{l}) \odot R_{p}\lbrace u^{l}\rbrace;
$$
  
\n
$$
R_{p}\lbrace L\rbrace = \nabla_{z^{L}}L(x, z^{L})^{T}R_{p}\lbrace z^{L}\rbrace.
$$
\n(4)

Здесь  $R_{\bm p}\{\bar{\bm z}^l\}=[R_{\bm p}\{\bm z^l\}^T,0]^T$ . Данная схема получается путём применения оператора дифференцирования  $R_{\bm p}\{\cdot\}$ к каждой строчке алгоритма прохода вперёд  $(2)$ .

Величина  $\nabla^2_{\bm{\theta}}L(\bm{x},\bm{z}^L(\bm{x},\bm{\theta}))\bm{p}$  представляет собой вектор, который может быть разбит по компонентам по аналогии с  $\bm{\theta}$ . Нетрудно показать, что эти компоненты вычисляются как  $\{R_{\bm p}\{\nabla_{\overline{W}^1}L\},\ldots,R_{\bm p}\{\nabla_{\overline{W}^L}L\}\}$ . Все требуемые здесь величины могут быть вычислены с помощью применения оператора  $R_{p}\{\cdot\}$  к каждой строчке алгоритма прохода назад [\(3\)](#page-2-2):

$$
R_{\mathbf{p}}\{\nabla_{\mathbf{z}^L}L\} = R_{\mathbf{p}}\{\mathbf{z}^L\};
$$
  
\n
$$
R_{\mathbf{p}}\{\nabla_{\mathbf{u}^L}L\} = R_{\mathbf{p}}\{\nabla_{\mathbf{z}^L}L\} \odot g'(\mathbf{u}^L) + \nabla_{\mathbf{z}^L}L \odot g''(\mathbf{u}^L) \odot R_{\mathbf{p}}(\mathbf{u}^L);
$$
  
\n
$$
R_{\mathbf{p}}\{\nabla_{\overline{W}^L}L\} = R_{\mathbf{p}}\{\nabla_{\mathbf{u}^L}L\}(\overline{\mathbf{z}}^{L-1})^T + (\nabla_{\mathbf{u}^L}L)R_{\mathbf{p}}\{\overline{\mathbf{z}}^{L-1}\}^T;
$$
  
\n
$$
\mathbf{q}, \mathbf{q} \mathbf{x} \mathbf{l} = L - 1, L - 2, ..., 1:
$$
  
\n
$$
R_{\mathbf{p}}\{\nabla_{\mathbf{z}^L}L\} = (P^{l+1})^T \nabla_{\mathbf{u}^{l+1}}L + (W^{l+1})^T R_{\mathbf{p}}\{\nabla_{\mathbf{u}^{l+1}}L\};
$$
  
\n
$$
R_{\mathbf{p}}\{\nabla_{\mathbf{u}^L}\} = R_{\mathbf{p}}\{\nabla_{\mathbf{z}^L}L\} \odot g'(\mathbf{u}^l) + \nabla_{\mathbf{z}^L}L \odot g''(\mathbf{u}^l) \odot R_{\mathbf{p}}\{\mathbf{u}^l\};
$$
  
\n
$$
R_{\mathbf{p}}\{\nabla_{\overline{W}^l}L\} = R_{\mathbf{p}}\{\nabla_{\mathbf{u}^l}L\}(\overline{\mathbf{z}}^{l-1})^T + (\nabla_{\mathbf{u}^l}L)R_{\mathbf{p}}\{\overline{\mathbf{z}}^{l-1}\}^T.
$$
  
\n(5)

Заметим, что для применения алгоритма [\(5\)](#page-3-2) необходимо предварительно провести алгоритмы [\(2\)](#page-1-3), [\(3\)](#page-2-2) и [\(4\)](#page-3-3).

### <span id="page-3-0"></span>1.4 Гаусс-ньютоновская аппроксимация гессиана

При прямом применении метода Ньютона и его безгессианной версии к задачам невыпуклой оптимизации возникают трудности в ситуациях, когда гессиан  $\nabla^2 F(\theta)$  в текущей точке не является положительно-определённой матрицей (подробнее см. [3], глава 3). Для избежания подобных трудностей внутрь метода Ньютона, как правило, добавляется специальная процедура, позволяющая для текущей точки  $\theta$  скорректировать гессиан до положительно-определённой матрицы. Одной из наиболее популярных процедур подобного вида в машинном обучении является использование вместо матрицы гессиана её т.н. гаусс-ньютоновской аппроксимации [2].

Рассмотрим задачу оптимизации (1):

$$
F(\boldsymbol{\theta}) = \frac{1}{N} \sum_{i=1}^{N} L(\boldsymbol{x}_i, \boldsymbol{z}^L(\boldsymbol{x}_i, \boldsymbol{\theta})) \to \min_{\boldsymbol{\theta}}.
$$

Вычислим значение градиента и гессиана функции  $F$ :

$$
\frac{\partial F}{\partial \theta_q} = \frac{1}{N} \sum_{i=1}^N \sum_{j=1}^D \frac{\partial L(x_i, z^L(x_i, \theta))}{\partial z_j^L} \frac{\partial z_j^L}{\partial \theta_q},
$$

$$
\frac{\partial^2 F}{\partial \theta_p \partial \theta_q} = \frac{1}{N} \sum_{i=1}^N \sum_{j=1}^D \left[ \sum_{k=1}^D \frac{\partial^2 L(x_i, z^L(x_i, \theta))}{\partial z_k^L \partial z_j^L} \frac{\partial z_k^L}{\partial \theta_p} \frac{\partial z_j^L}{\partial \theta_q} + \frac{\partial L(x_i, z^L(x_i, \theta))}{\partial z_j^L} \frac{\partial^2 z_j^L}{\partial \theta_p \partial \theta_q} \right].
$$

Последнее выражение для гессиана в векторном виде можно представить как

$$
\nabla_{\boldsymbol{\theta}}^2 F(\boldsymbol{\theta}) = \frac{1}{N} \sum_{i=1}^N \left( \frac{\partial \boldsymbol{z}^L(\boldsymbol{x}_i, \boldsymbol{\theta})}{\partial \boldsymbol{\theta}} \right)^T \nabla_{\boldsymbol{z}^L}^2 L(\boldsymbol{x}_i, \boldsymbol{z}^L(\boldsymbol{x}_i, \boldsymbol{\theta})) \left( \frac{\partial \boldsymbol{z}^L(\boldsymbol{x}_i, \boldsymbol{\theta})}{\partial \boldsymbol{\theta}} \right) + \frac{1}{N} \sum_{i=1}^N \sum_{j=1}^D \frac{\partial L(\boldsymbol{x}_i, \boldsymbol{z}^L(\boldsymbol{x}_i, \boldsymbol{\theta}))}{\partial z_j^L} \nabla_{\boldsymbol{\theta}}^2 z_j^L(\boldsymbol{x}_i, \boldsymbol{\theta}).
$$

Здесь через  $J_i = \frac{\partial z^L(x_i, \theta)}{\partial \theta} = \left\{ \frac{\partial z_j^L}{\partial \theta_k} \right\}_{j,k=1}^{D,M}$ обозначен якобиан преобразования выходов автокодировщика на *i*-ом объекте выборки по всем параметрам  $\theta$ ,  $M$  – длина вектора  $\theta$ . С учётом того, что  $L(x, z) = \frac{1}{2} ||x - z||^2$ , получаем

 $\nabla_{\mathbf{z}}L(\mathbf{x},\mathbf{z})=\mathbf{z}-\mathbf{x},\nabla_{\mathbf{z}}^{2}L(\mathbf{x},\mathbf{z})=I.$  Следовательно, окончательно гессиан F может быть записан как

<span id="page-4-0"></span>
$$
\nabla^2 F(\boldsymbol{\theta}) = \frac{1}{N} \sum_{i=1}^N J_i^T J_i + \frac{1}{N} \sum_{i=1}^N \sum_{j=1}^D (z_j^L(\boldsymbol{x}_i, \boldsymbol{\theta}) - x_{ij}) \nabla_{\boldsymbol{\theta}}^2 z_j^L(\boldsymbol{x}_i, \boldsymbol{\theta}).
$$
\n(6)

Назовём гаусс-ньютоновской аппроксимацией гессиана первое слагаемое в выражении (6):

$$
\nabla_{GN}^2 F(\boldsymbol{\theta}) = \frac{1}{N} \sum_{i=1}^N J_i^T J_i.
$$

Заметим, что введённая аппроксимация по построению всегда является неотрицательно-определённой матрицей. Кроме того, если предположить, что при оптимальных параметрах автокодировщика  $z^L(x_i, \theta) \approx x_i$ , второе слагаемое в выражении (6) обнуляется, и гаусс-ньютоновская аппроксимация в пределе переходит в гессиан. Также в ситуации автокодировщика с одним слоем и линейной функцией активации на нём преобразование  $z^L(x_i, \theta)$ является линейным по параметрам  $\theta$ . Следовательно,  $\nabla_{\theta}^2 z_i^L(x_i, \theta) = 0$ , и гаусс-ньютоновская аппроксимация становится точным выражением для гессиана.

На практике в безгессианном методе Ньютона для обучения автокодировщика [1] вместо гессиана F на каждом шаге используется его гаусс-ньютоновская аппроксимация. Соответственно, для работы метода оптимизации здесь необходимо реализовать процедуру умножения гаусс-ньютоновской аппроксимации на произвольный вектор р:

$$
\nabla_{GN}^2 F(\boldsymbol{\theta}) \boldsymbol{p} = \frac{1}{N} \sum_{i=1}^N J_i^T J_i \boldsymbol{p}.
$$

Для реализации данной формулы достаточно уметь вычислять произведение якобиана  $J_i$  на вектор  $p$ , а затем произведение транспонированного якобиана  $J_i^T$  на вектор  $q_i = J_i p$ . Обе эти операции могут быть реализованы с помощью соответствующих проходов вперёд-назад.

Для реализации первой операции можно заметить, что

$$
(J_i \mathbf{p})_j = \sum_{k=1}^M \frac{\partial z_j^L(\mathbf{x}_i, \boldsymbol{\theta})}{\partial \theta_k} p_k = \nabla z_j^L(\mathbf{x}_i, \boldsymbol{\theta})^T \mathbf{p} = R_{\mathbf{p}} \{z_j^L\}, \Rightarrow J_i \mathbf{p} = R_{\mathbf{p}} \{z^L\}.
$$

Таким образом, для вычисления произведения якобиана на вектор  $p$  достаточно выполнить алгоритм  $(4)$ . Для реализации второй операции проведём аналогичные вычисления:

$$
(J_i^T \boldsymbol{q})_k = \sum_{j=1}^D \frac{\partial z_j^L(\boldsymbol{x}_i, \boldsymbol{\theta})}{\partial \theta_k} q_j = \frac{\partial}{\partial \theta_k} \sum_{j=1}^D z_k^L(\boldsymbol{x}_i, \boldsymbol{\theta}) \theta_k, \ \Rightarrow \ J_i^T \boldsymbol{q} = \nabla_{\boldsymbol{\theta}} \boldsymbol{z}^L(\boldsymbol{x}_i, \boldsymbol{\theta})^T \boldsymbol{q}.
$$

Окончательно,

$$
\frac{1}{N}\sum_{i=1}^N J_i^T \boldsymbol{q}_i = \frac{1}{N}\sum_{i=1}^N \nabla_{\boldsymbol{\theta}} \boldsymbol{z}^L(\boldsymbol{x}_i, \boldsymbol{\theta})^T \boldsymbol{q}_i = \nabla_{\boldsymbol{\theta}} \left[ \frac{1}{N}\sum_{i=1}^N \boldsymbol{z}^L(\boldsymbol{x}_i, \boldsymbol{\theta})^T \boldsymbol{q}_i \right].
$$

В результате здесь достаточно выполнить проход назад [\(3\)](#page-2-2) для новой функции  $G(\bm{\theta})=\frac{1}{N}\sum_{i=1}^N\bm{z}^L(\bm{x}_i,\bm{\theta})^T\bm{q}_i.$ 

## <span id="page-5-0"></span>1.5 Численный контроль градиентов

На практике для проверки корректности вычисления функции F и её градиента  $\nabla_{\theta}F$  удобно пользоваться следующим результатом:

<span id="page-5-2"></span>
$$
\nabla F(\boldsymbol{\theta})^T \boldsymbol{p} \approx \frac{F(\boldsymbol{\theta} + \varepsilon \boldsymbol{p}) - F(\boldsymbol{\theta})}{\varepsilon}.
$$
 (7)

Здесь  $\varepsilon$  – достаточно маленькое положительное число. Рекомендуемое значение  $\varepsilon=\sqrt{\varepsilon_{mach}},$  где  $\varepsilon_{mach}$  – машинная точность. При таком выборе  $\varepsilon$  разница между значением выражения  $\nabla F(\boldsymbol{\theta})^T \boldsymbol{p}$  и его разностной аппроксимацией должно быть порядка  $C\sqrt{\varepsilon_{mach}},$  где  $C$  – это оценка сверху на абсолютное значение функции  $F$  и  $\|\nabla^2 F(\bm{\theta})\|$ в малой окрестности  $\theta$ . Аналогичный разностный результат можно использовать для проверки корректности вычисления произведения гессиана на вектор:

$$
\nabla^2 F(\boldsymbol{\theta}) \boldsymbol{p} \approx \frac{\nabla F(\boldsymbol{\theta} + \varepsilon \boldsymbol{p}) - \nabla F(\boldsymbol{\theta})}{\varepsilon}.
$$

В том случае, если для используемой функции F константа C оказывается достаточно большой, оценка корректности реализации вычислений по формуле [\(7\)](#page-5-2) может оказаться затруднительной. Альтернативным методом здесь является использование специальной комплексной точки [\[4\]](#page-9-3):

<span id="page-5-3"></span>
$$
\nabla F(\boldsymbol{\theta})^T \boldsymbol{p} \approx \frac{\text{Im}[F(\boldsymbol{\theta} + i\varepsilon \boldsymbol{p})]}{\varepsilon}.
$$
 (8)

В данной формуле  $i$  – это мнимая единица, Im[·] – мнимая часть аргумента. В методе [\(8\)](#page-5-3) за счёт отсутствия операции вычитания в числителе допускается использование  $\varepsilon$  порядка  $10^{-12}$  и меньше, а разница между  $\nabla F(\bm{\theta})^T\bm{p}$ и его оценкой  $(8)$  практически не зависит от констант типа  $C$  и приближается к  $\varepsilon_{mach}$ .

## <span id="page-5-1"></span>2 Формулировка задания

Для выполнения задания необходимо:

- 1. Для модели автокодировщика реализовать процедуру вычисления функции  $F(\theta)$  [\(1\)](#page-1-2) с помощью прохода вперёд [\(2\)](#page-1-3), а также её градиента с помощью прохода назад [\(3\)](#page-2-2). Проверить корректность вычислений с помощью разностной аппроксимации [\(7\)](#page-5-2) или [\(8\)](#page-5-3);
- 2. Реализовать процедуру вычисления произведения гессиана функции  $F(\theta)$  на произвольный вектор  $p$  с помощью алгоритмов [\(4\)](#page-3-3),[\(5\)](#page-3-2). Проверить корректность вычислений с помощью разностной аппроксимации;
- 3. Реализовать процедуру вычисления произведения гаусс-ньютоновской аппроксимации гессиана функции  $F(\theta)$  на произвольный вектор  $p$ . Для реализованного кода проверить корректность вычислений;
- 4. Провести исследование с реализованной моделью автокодировщика с использованием двух методов стохастической оптимизации, выдаваемых вместе с кодами задания: метод ADAM [\[5\]](#page-9-4) и безгессианный метод Ньютона  $[1]$ . Рассмотреть набор данных digits из sklearn.datasets, а также несколько архитектур автокодировщика, в которых на среднем слое находится два нейрона и используется линейная функция потерь. Для двух методов оптимизации построить графики сходимости значения функции потерь на валидационной выборке в зависимости от числа эпох и от времени работы. Визуализировать значения выходов со среднего слоя (там, где два нейрона) для начальных значений параметров автокодировщика и для параметров, найденных двумя методами оптимизации.
- 5. Составить отчёт в формате PDF о результатах всех проведённых исследований.

### <span id="page-6-0"></span>Спецификация 3

Вместе с заданием выдаётся набор базовых классов, которые следует использовать для собственной реализации 1) функций активации, 2) полносвязных слоёв, 3) нейронной сети прямого распространения и 4) модели автокодировщика. Ниже представлено описание основных функций. Полные прототипы см. в прилагаемых к заданию ру-файлах.

#### <span id="page-6-1"></span> $3.1$ Функции активации

Модуль: activations.py

Базовый класс BaseActivationFunction. Все функции активации должны быть реализованы в виде отдельных классов, наследованных от базового.

Вычисление значения функции активации на заданном наборе входов:  $def val(self, X)$ 

•  $X$  — набор входов, переменная типа numpy. array (число, вектор или матрица).

Функция возвращает массив того же размера, что и Х.

Функции deriv и second\_deriv вычисляют первую и вторую производную функции активации соответственно. Их прототипы аналогичны val.

Если в реализуемой функции активации есть параметры (например, параметр  $\alpha$  в LeakyReLU), то их следует вносить в конструктор класса.

При реализации различных функций активации рекомендуется проводить тестирование первой и второй производной с помощью разностных методов из раздела 1.5.

#### <span id="page-6-2"></span> $3.2$ Полносвязные слои

Модуль: layers.py

Базовый класс BaseLayer. Полносвязный слой должен быть реализован в виде отдельного класса FCLayer, наследованного от базового.

Проход вперёд для заданного батча входных данных:

def forward(self, inputs)

 $\bullet$  inputs - набор входов, переменная типа numpy.array размера число\_входов  $\times$  размер\_батча.

Функция возвращает массив типа numpy.array размера число выходов х размер батча. Предполагается, что все вычисляемые величины, которые понадобятся для прохода назад и других проходов по сети, сохраняются в память слоя.

Проход назад для заданных производных функции потерь по выходам слоя. Предполагается, что проход вперёд для данного слоя уже проведён.

def backward(self, derivs)

• derivs — набор производных функции потерь по выходам слоя, переменная типа numpy.array размера число выходов х размер батча.

Функция возвращает два элемента: 1) производные функции потерь по входам слоя в виде массива типа numpy.array размера число входов х размер батча и 2) производные функции потерь по весам слоя в виде вектора типа numpy.array длины число\_параметров\_слоя. Все вычисляемые величины, которые понадобятся для  $R_p$  прохода назад, сохраняются в память слоя.

Функции Rp\_forward и Rp\_backward вычисляют  $R_p$  выходы слоя и  $R_p$  производные функции потерь по входам слоя. Их прототипы аналогичны forward и backward. При вызове Rp\_forward предполагается, что проход вперёд для данного слоя уже проведён. При вызове Rp\_backward предполагается, что для данного слоя уже проведены проход вперёд,  $R_p$  проход вперёд и проход назад.

#### <span id="page-7-0"></span>3.3 Сеть прямого распространения

Модуль: ffnet.pv. Этот модуль предоставляется в полностью реализованном виде. Собственной реализации здесь не требуется. Модуль реализует класс FFNet, задающий произвольную нейронную сеть прямого распространения.

Конструктор класса:  $def __init__(self, layers)$ 

• layers — набор слоёв сети, список из экземпляров класса, наследованного от BaseLaver.

Установка параметров сети. Данная функция принимает одномерный вектор из всех значений параметров сети и присваивает его соответствующие элементы параметрам каждого слоя сети, преобразованных к требуемой форме (например, матрице).

def set\_weights(self, w)

 $\bullet$  W — параметры сети, одномерный массив типа numpy. array длины num params.

Считывание текущих параметров сети. def get\_weights(self)

Установка вектора направления для его дальнейшего умножения на гессиан или его гаусс-ньютоновскую аппроксимацию. Функция аналогична set\_weights.

def set\_direction(self, p)

•  $p$  — вектор направления для параметров сети, одномерный массив типа numpy. array длины num params.

Проход вперёд по сети: def compute\_outputs(self, inputs)

• inputs — входной набор данных, матрица типа numpy array размера num inputs  $\times$  num objects.

Функция возвращает значения выходов сети для входных данных, матрица типа numpy.array размера num outputs  $\times$  num objects.

Проход назад по сети:

def compute\_loss\_grad(self, derivs)

• derivs - значения производной скалярной функции потерь по всем выходам сети для всех объектов, матрица типа numpy.array размера num outputs  $\times$  num objects.

Функция возвращает значения производных функции потерь по всем параметрам сети, вектор типа numpy. array длины num params.

Функции compute\_Rp\_outputs и compute\_loss\_Rp\_grad осуществляют  $R_p$  проходы вперёд и назад по сети. Их прототипы аналогичны функциям compute\_outputs и compute\_loss\_grad.

Считывание активаций с заданного слоя. Предполагается, что проход вперёд по сети уже произведён. def get\_activations(self, layer\_number)

 $\bullet$  layer\_number — номер слоя в сети.

Функция возвращает матрицу типа numpy.array размера laver num outputs  $\times$  num objects.

### <span id="page-8-0"></span>3.4 Автокодировщик

Модуль: autoencoder.py.

Класс Autoencoder, реализующий модель автокодировщика.

Конструктор класса:

```
def __init__(self, layers)
```
 $\bullet$  layers — набор слоёв сети, список из экземпляров класса, наследованного от BaseLayer.

Вычисление функции потерь автокодировщика и её градиента для заданного мини-батча данных: def compute\_loss(self, inputs)

• inputs — входные данные, матрица типа numpy. array размера num features  $\times$  num objects.

Функция возвращает 1) значение функции потерь, число и 2) значение градиента функции потерь, вектор типа numpy.array длины num params.

Вычисление произведения гессиана функции потерь на произвольный вектор: def compute\_hessvec(self, p)

•  $p - np$ оизвольный вектор, вектор типа numpy. array длины num params.

Функция возвращает результат - вектор типа numpy. array длины num params.

Функция compute\_gaussnewtonvec возвращает произведение гаусс-ньютоновской аппроксимации на произвольный вектор. Прототип аналогичен функции compute\_hessvec.

- Запуск метода оптимизации АDAM. Эта функция предоставляется в реализованном виде. def run\_adam(self, inputs)
	- inputs  $-$  входные данные, матрица типа numpy. array размера num features  $\times$  num objects.

Запуск метода оптимизации HFN. Эта функция предоставляется в реализованном виде. def run\_hfn(self, inputs)

 $\bullet$  inputs — входные данные, матрица типа numpy. array размера num features  $\times$  num objects.

### <span id="page-8-1"></span>Оформление задания  $\overline{4}$

Выполненное задание следует отправить письмом по адресу *bayesml@gmail.com* с заголовком письма

«[ВМК ГО16] Задание 1, Фамилия Имя».

Убедительная просьба присылать выполненное задание только один раз с окончательным вариантом. Также убедительная просьба придерживаться заданной выше спецификации.

Присланный вариант задания должен содержать в себе:

- Текстовый файл в формате PDF с указанием ФИО, содержащий описание всех проведённых исследований.
- Все исходные коды с необходимыми комментариями.

# Список литературы

- <span id="page-9-0"></span>[1] J. Martens. Deep learning via Hessian-free optimization // ICML, 2010.
- <span id="page-9-1"></span>[2] N. Schraudolph. Fast Curvature Matrix-Vector Products for Second-Order Gradient Descent // Neural Computation, V.14, 2002, pp. 1723–1738.
- <span id="page-9-2"></span>[3] J. Nocedal, S.Wright. Numerical optimization. Springer, 2006.
- <span id="page-9-3"></span>[4] W. Squire, G. Trapp. Using Complex Variables to Estimate Derivatives of Real Functions // SIAM Review, V.40, 1998, pp. 110–112.
- <span id="page-9-4"></span>[5] D. Kingma, J. Ba. Adam: A Method for Stochastic Optimization // ArXiv preprint 1412.6980, 2014.